# **Creating a Timeline Assignment**

#### **Instructions**

- Create a **1 page** "Landscape" timeline for something that interests you.
- Ex: music, sports, and movies, celebrities
- See *Example* on next page

### **Use the tools we have learned so far in this unit (you will be graded on this!)**

- alignment (left, center, right, fully justified)
- hyperlinks
- bullets, numbers, columns
- The "Insert Tab" tools table, picture, clip art, shapes, text box, word art, etc.
- spell check and thesaurus
- See the next page for an example

### **You must include the following:**

- **Title** (includes years included on the timeline)
- At least **2 pictures** of interest incorporated
- At least **10 events** on timeline
- AT least **1 word art** item included
- Be creative! Show me what you've learned and what you can do!

## **Timeline Marking Scheme**

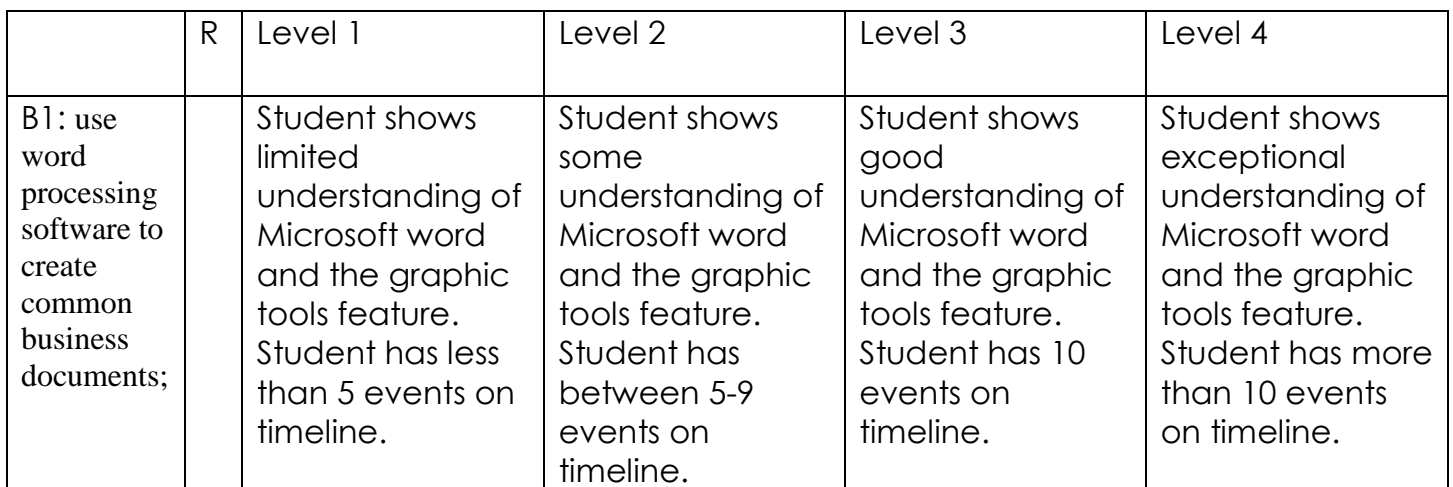

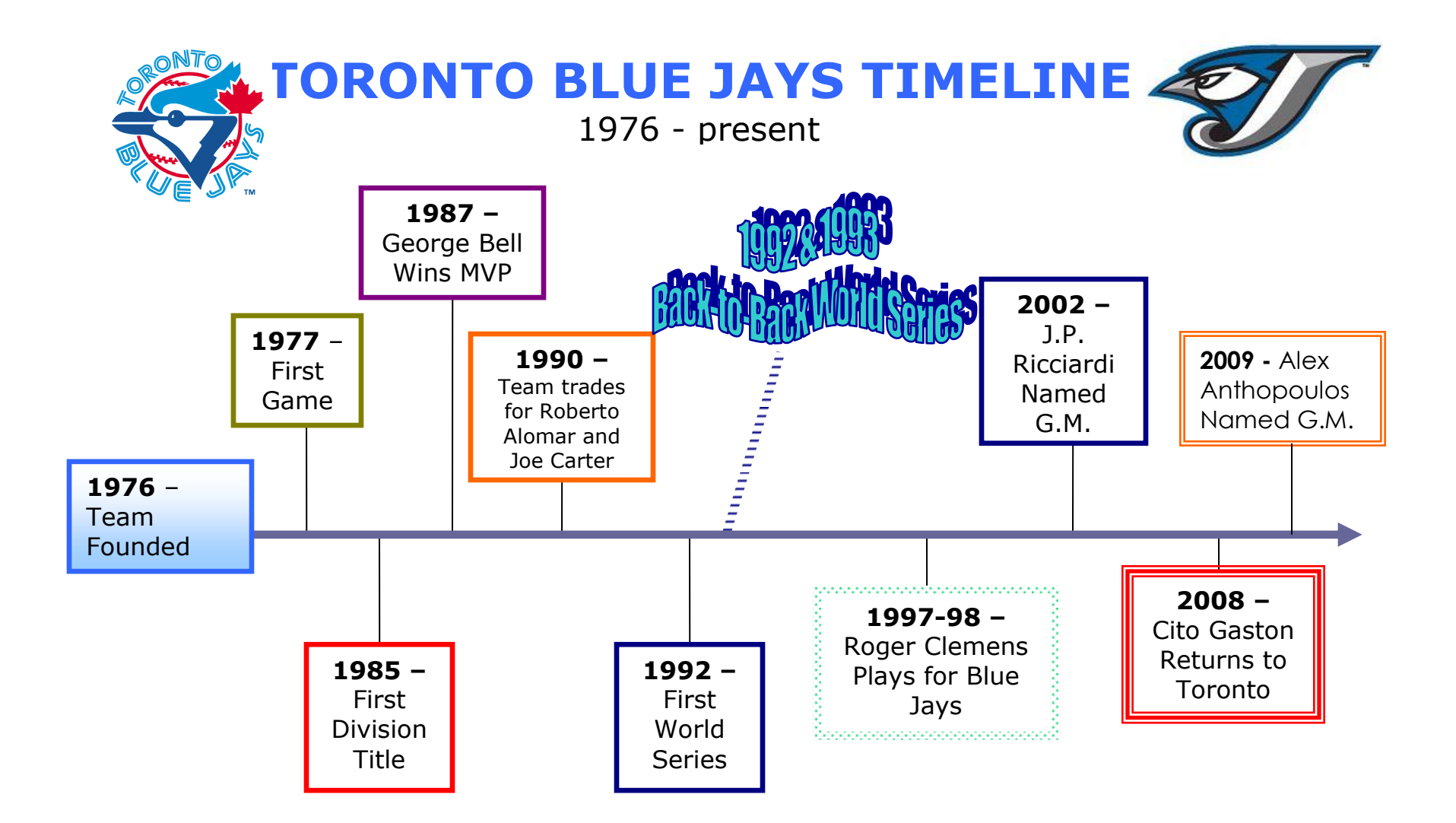